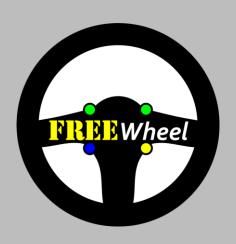

# FRIZIZ Wheel

CAN communication

Receiver configuration instructions

"So eager to order this! Need to ditch my steering wheel umbilical as soon as possible!"

"Installation was really straight forward ... and the configuration software worked well"

"All installed and tested, works perfectly, insanely pleased :D"

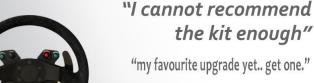

"Absolutely amazing.. I'll be sure to recommend your product as it really is a fantastic piece of kit"

fitting INSTRUCTIONS version 03-24

## RECEIVER CONFIGURATION SOFTWARE

#### **INSTALLATION AND USAGE INSTRUCTIONS**

NOTE: DO NOT disconnect the USB power during programming or the chip memory may corrupt!

#### 1. Software Installation

Connect the Receiver USB cable to the Windows PC. Windows 7, 8 and 10 are supported. Windows will autodetect and install the FTDI Driver.

In the event the PC does not self-install the FTDI driver, download and install FTDI's VCP Virtual COM Port driver from http://www.ftdichip.com/Drivers/VCP.htm

2. Identify the correct COM port used by FREEWheel

Open Windows Device Manager [Start .. Run .. or Search .. and enter 'Device Manager']. The port will disappear and reappear as you remove and insert the Receiver USB lead.

Download, extract to Desktop and run the FREEWheel.exe program from the Downloads page at: https://www.blinkstop.co.uk/shop/downloads

#### 3. Using the Software

Choose the correct COM port from the available drop list and click 'Connect.' The existing channel configuration and virtual switch states will be displayed.

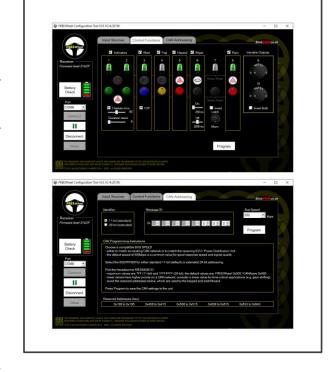

Pressing steering wheel buttons connected to the Transmitter will illuminate the corresponding buttons and toggle or flash the virtual relay states on the software.

#### CHANNEL MAPPING CONFIGURATION

4. <u>Select the Input Sources tab to map the channels</u>
Follow the on-screen instructions to assign channels to individual buttons.

#### CHANNEL BEHAVIOUR CONFIGURATION

5. Select the Control Functions tab to set the channel behaviours

If using a PDM or similar, to control the channels, set all channels to momentary behaviour.

If using our integrated features, select the desired smart functions by checking the tick boxes and adjusting the duration sliders. Unchecking the tick boxes will allow a free choice of momentary or latching behaviour. Details of individual features can be found towards the end of these instructions.

Once done, click 'Program'. When successful, you will see 'Success' displayed.

Continue to CAN Configuration.

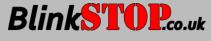

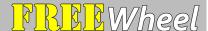

# fitting INSTRUCTIONS version 03-24

#### **CAN CONFIGURATION**

#### 6. Select the CAN Addressing tab and configure the Receiver CAN communication

Message ID: This is the Base Address in hexadecimal. The default is 0x500 (1280 decimal) with 11-bit (standard) Identifier. Follow the instructions on the CAN Addressing tab to set the Receiver communication to match your intended CAN-connected node (ECU / PDU / dash etc).

Once done, click 'Program'. When successful, you will see 'Success' displayed.

To achieve two-way communication, you will also need to configure your existing CAN node. If your node accepts industry standard .dbc CAN database files, you can use file KCE\_WirelessCAN.dbc from the Downloads page at https://www.blinkstop.co.uk/shop/downloads, otherwise configure your node with the data below.

For best performance, the FREEWheel Receiver uses a 10ms (100Hz) broadcast rate.

For best compatibility, the FREEWheel Receiver outputs its CAN message in seven simultaneous standard formats [see CAN messages table and individual message illustrations, following). Pick the most suitable format and set your existing CAN node accordingly.

**Note**: Kvaser Database Editor 3 is recommended for viewing CAN .dbc files and is freely available from https://www.kvaser.com/download/

To disconnect the Receiver from the USB software, press 'Disconnect' then 'Close'. Now you can safely disconnect the USB cable.

Proceed to Receiver Installation.

#### CAN MESSAGES

| Message        | Contents        | Format                                                     | Address / default                        |
|----------------|-----------------|------------------------------------------------------------|------------------------------------------|
| All_Compact_U8 | All signals     | 8-bit Unsigned compact industry standard (e.g. AiM)        | Base Address<br>0x500 hex / 1280 dec     |
| Ch1_4_U16LE    | channels 1 - 4  | 16-bit Unsigned Little Endian / LSB First<br>(e.g. EMtron) | Base Address +11 0x50B<br>hex / 1291 dec |
| Ch5_8_U16LE    | channels 5 - 8  | 16-bit Unsigned Little Endian / LSB First<br>(e.g. EMtron) | Base Address +12 0x50C<br>hex / 1292 dec |
| Ch9_10_U16LE   | channels 9 - 10 | 16-bit Unsigned Little Endian / LSB First<br>(e.g. EMtron) | Base Address +13 0x50D<br>hex / 1293 dec |
| Ch1_4_\$16BE   | channels 1 - 4  | 16-bit Signed Big Endian / MSB First<br>(e.g. Syvecs)      | Base Address +1 0x501<br>hex / 1281 dec  |
| Ch5_8_\$16BE   | channels 5 – 8  | 16-bit Signed Big Endian / MSB First<br>(e.g. Syvecs)      | Base Address +2 0x502<br>hex / 1282 dec  |
| Ch9_10_\$16BE  | channels 9 - 10 | 16-bit Signed Big Endian / MSB First<br>(e.g. Syvecs)      | Base Address +3 0x503<br>hex / 1283 dec  |

**CAN** messages

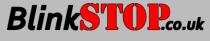

| Standard   Standard    | Layout                                                                                                    | Bit Positions | 0 6 5 4 3 2 1 0   | Y                  |                    | ¥                  | mber              | uN ə               | Ag Ag              |                                 |             |                                  |                                  |                                  |                                  |                                  |                                  |                                  |                                  |                 |                      |                 |                 |                     |                     | _                          |  |  |
|----------------------------------------------------------------------------------------------------|----------------------------------------------------------------------------------------------------|---------------|-------------------|--------------------|--------------------|--------------------|-------------------|--------------------|--------------------|---------------------------------|-------------|----------------------------------|----------------------------------|----------------------------------|----------------------------------|----------------------------------|----------------------------------|----------------------------------|----------------------------------|-----------------|----------------------|-----------------|-----------------|---------------------|---------------------|----------------------------|--|--|
| Sandard   Sandard   Sand   | +                                                                                                    |               |                   |                    |                    |                    |                   |                    |                    | +                               | Values      | Open Circuit=0, Closed Circuit=1 | Open Circuit=0, Closed Circuit=1 | Open Circuit=0, Closed Circuit=1 | Open Circuit=0, Closed Circuit=1 | Open Circuit=0, Closed Circuit=1 | Open Circuit=0, Closed Circuit=1 | Open Circuit=0, Closed Circuit=1 | Open Circuit=0, Closed Circuit=1 | Low=0, High=1   | Low=0, High=1        | Low=0, High=255 | Low=0, High=255 |                     |                     |                            |  |  |
| Sandard   Sundard   Sund   | SALOW VERNAGE                                                                                                    | Attributes    |                   |                    |                    |                    |                   |                    |                    |                                 | Comment     | 0 Open Circuit                   | 0 Open Circuit                   | 0 Open Circuit                   | 0 Open Circuit                   | 0 Open Circuit                   | 0 Open Circuit                   | 0 Open Circuit                   | 0 Open Circuit                   | 1 Input High    | 1 Input High         | Analogue        | Analogue        | Analogue MIL switch | Analogue MIL switch | Transmitter hatten voltage |  |  |
| Sandard   Sandard   Sand   |                                                                                                    |               |                   |                    |                    |                    |                   |                    |                    |                                 |             | 1 Bin                            | 1 Bin                            | 1 Bin                            | 1 Bin                            | 1 Bin                            | 1 Bin                            | 1 Bin                            | 1 Bin                            | 1 Bin           | 1 Bin                | 255 Dec         | 255 Dec         | 11 Dec              | 11 Dec              | SEAN DAG                   |  |  |
| Standard   SwirelessRec.   Thinge   Comment                                                                                                    |                                                                                                    |               |                   |                    |                    |                    |                   |                    |                    |                                 | 113/11/2    |                                  |                                  |                                  |                                  |                                  |                                  |                                  |                                  |                 |                      |                 |                 |                     |                     | 1000                       |  |  |
| 83 Standard 92 Standard 93 Standard 93 Standard 93 Standard 93 Standard 93 Standard 94 Standard 95 Standard 95 Standard 96 Standard 97 Standard 98 Standard 98 Sta |                                                                                                    |               | [joo.             | ase+11]            | ase+11]            | ase+11]            | lase+12]          | lase+13]           | F                  | .2]                             | <u>~</u>    |                                  | Offset                           | 0                                | 1                                |                                  |                                  |                                  |                                  |                 |                      |                 |                 |                     |                     |                            |  |  |
| 9) Standard 20, Standard 30, Standard 30, St | Constitution of the state of the state of th | Comment       | ess from config t | t Little Endian [B | t Little Endian [B | t Little Endian [B | ig Endian (Base+  | ig Endian [Base+   | ig Endian (Base+   |                                 |             | -                                |                                  | -                                | -                                | -                                |                                  | -                                |                                  | •               | -                    | 00              | 80              | 00                  |                     | 00                         |  |  |
| Standard 29 Standard 29 Standa |                                                                                                    |               | s U8 [Base Addre  | s Unsigned 16 bi   | s Unsigned 16 bi   | s Unsigned 16 bi   | s Signed 16 bit B | is Signed 16 bit B | is Signed 16 bit E |                                 | -           | 7                                | 9                                | 2                                | 4                                | m                                | 2                                | -                                | 0                                | 23              | 22                   | 32              | 40              | 24                  | 99                  | 48                         |  |  |
| 90 Standard 91 Standard 92 Standard 93 Standard 93 Standard 93 Standard 93 Standard 94 Standard 95 Standard 96 Standard 97 Standard 98 Standard 98 Sta | 1                                                                                                    | TX Node       |                   | irelessRec 10m     | irelessRec 10m     | irelessRec 10m     | irelessRec 10m    | irelessRec 10m     | irelessRec 10m     |                                 | *******     |                                  |                                  |                                  |                                  |                                  |                                  |                                  |                                  |                 |                      |                 |                 |                     |                     |                            |  |  |
| 28 29 29 29 29 29 29 29 29 29 29 29 29 29                                                                                                    |                                                                                                    | DIC           | 8 Wi              | 8 Wi               | 8 Wi               | 8 W                | 8 Wi              | 8 Wi               | ⊗ ∞                |                                 |             | Signal                           | Signal                           | Signal                           | Signal                           | Signal                           | Signal                           | Signal                           | Signal                           | Signal          | Signal               | Signal          | Signal          | Signal              | Signal              | Signal                     |  |  |
|                                                                                                    |                                                                                                    | nal rame For  | 1280 Standard     | 1291 Standard      | 1292 Standard      | 1293 Standard      | 1281 Standard     | 1282 Standard      | 1283 Standard      | au au                           | Type Byteor | Unsigned Intel                   | Unsigned Intel                   | Unsigned Intel                   | Unsigned Intel                   |                                  | Unsigned Intel                   | Unsigned Intel                   | Unsigned Intel                   | Unsigned Intel  | Unsigned Intel       | Unsigned Intel  | Unsigned Intel  | Unsigned Intel      | Unsigned Intel      | Incionad Intel             |  |  |
|                                                                                                    | CAN Messages                                                                                                    | Name          | 1 All_Compact_U8  | 2 Ch1_4_U16LE      | 3 Ch5_8_U16LE      | 4 Ch9_10_U16LE     | 5 Ch1_4_S16BE     | 6 Ch5_8_S16BE      | 7 Chg_10_S168E     | Signals of Selected CAN Message | Name        | Channel1                         | Channel2                         | Channel3                         | 4 Channel4                       | 5 Channel5                       | 6 Channel6                       | 7 Channel7                       | 8 Channel8                       | 9 BrakeInput12V | 10 HeadlightInput12V | 11 Channel9     | 12 Channel10    | 13 MIL9             | 14 MIL10            | 15 TXmV                    |  |  |

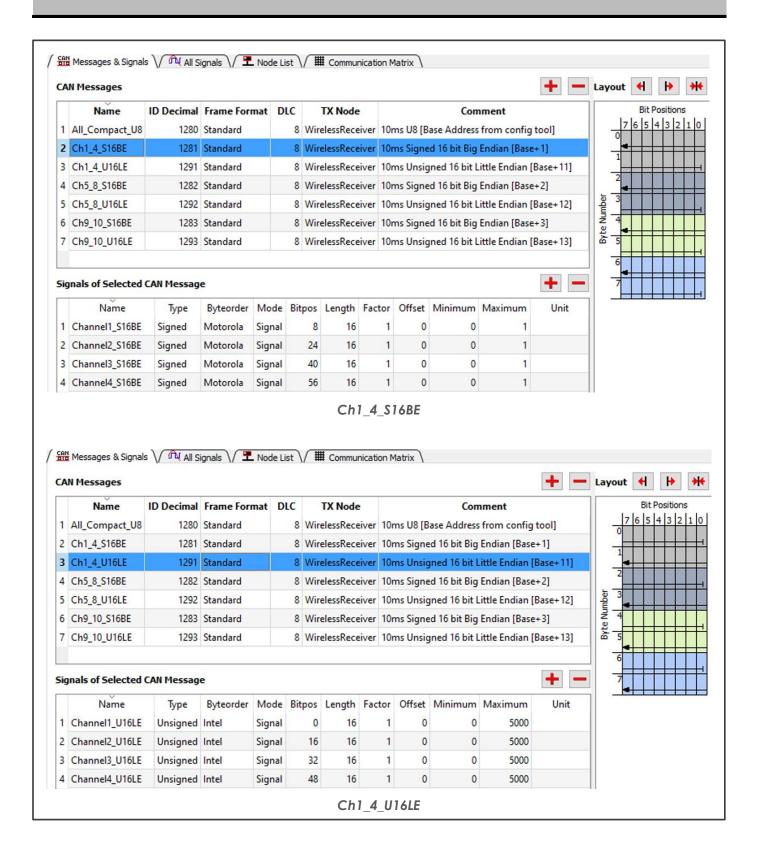

# FRENWheel

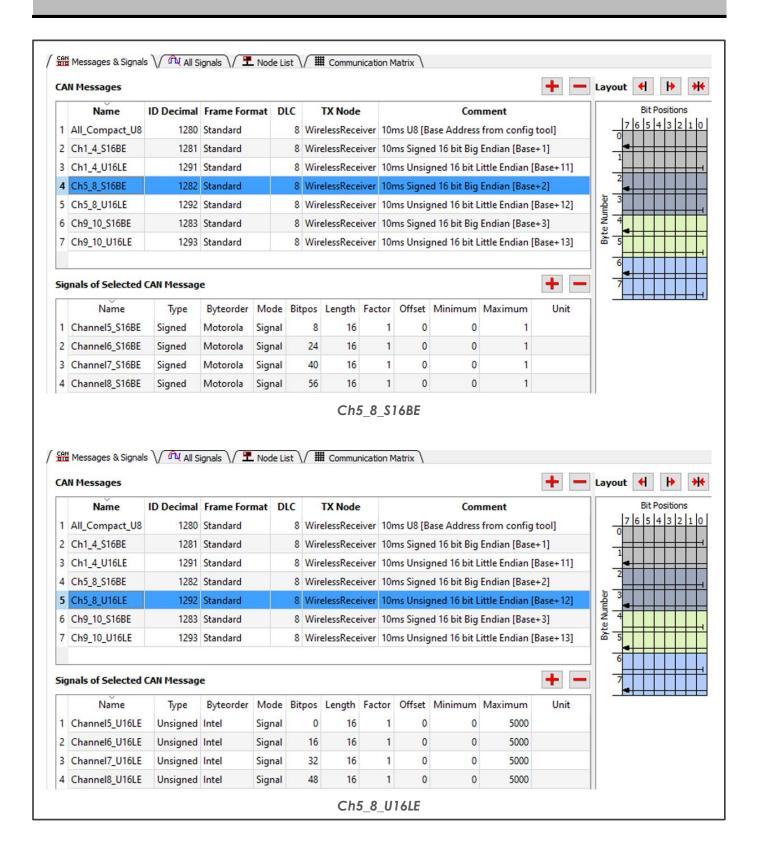

# FRENWheel

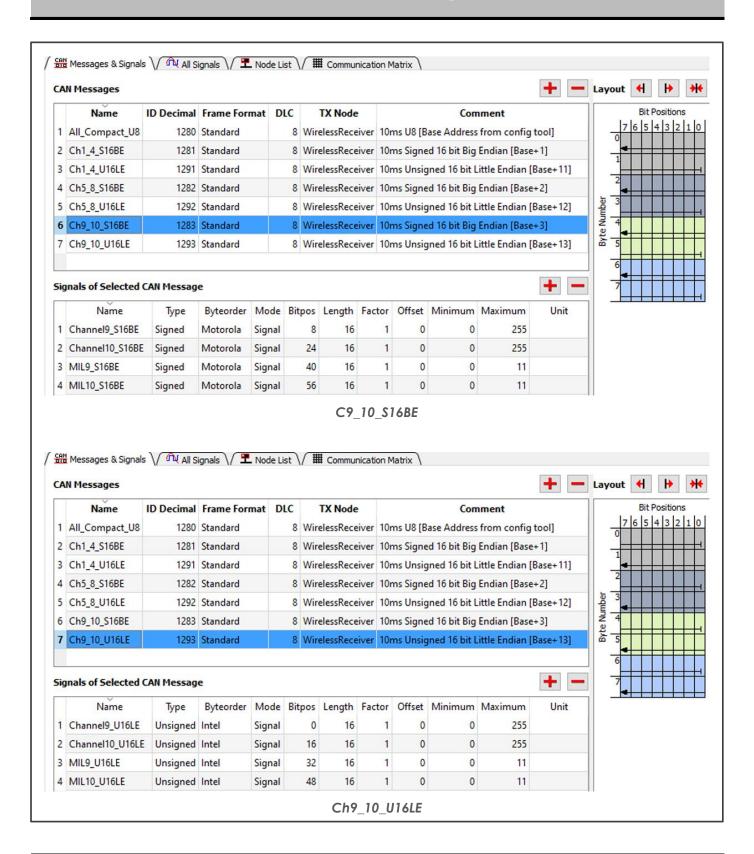

fitting INSTRUCTIONS version 03-24

## CAN RECEIVER UPGRADE

#### **SPECIFICATION**

See your main installation guide for weight and loom data.

The CAN upgrade provides industry standard CAN 2.0 messaging with a choice of seven message formats for the widest possible compatibility. Bus speeds of 250, 500 and 1000 kbps are supported with a free choice of Base Address to accommodate any other CAN devices present.

Your receiver will be internally terminated with a  $120\Omega$  resistor if agreed prior to manufacture. A sticker will show if the resistor is fitted [  $120\Omega$  YES ] or not fitted [  $120\Omega$  NO ]. You may therefore need to complete your CANbus with the addition of a suitable resistor.

Digital channels 1 - 8 are configured using the FREEWheel USB software and have behaviour options of:

- ALL: momentary [ON] (Transmitter button follower)
- ALL: latching [ON] / OFF with each separate Transmitter button press
- Channels 1 & 2: indicator control
- Channel 3: main beam function with Flash-to-Pass feature
- Channel 4: IVA fog function
- Channels 5, 6: inverted momentary function
- Channel 5: single button hazard function
- Channel 6: intermittent wiper function
- Channel 7: flash function
- Channel 8: rainlight race function

Channels 9 & 10 are variable (0 to 255) signals and include a discrete 0 to 11 signal on MIL9 and MIL10 output if the Kit Car Electronics' Mil-spec rotary switch is used.

#### INSTALLATION INSTRUCTIONS

## Disconnect the vehicle battery.

Follow your main installation guide for wiring instructions and key.

Connect CAN HIGH and CAN LOW wires to your vehicle CANbus. It is **essential** that suitable TWISTED PAIR wiring is used.

Follow your main installation guide for Receiver testing.

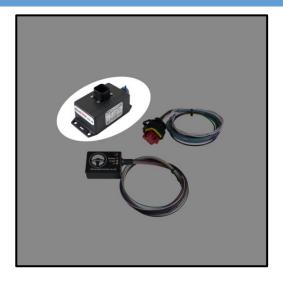

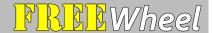

fitting INSTRUCTIONS version 03-24

# INTEGRATED BlinkSTOP FUNCTION

CHANNELS 1 AND 2 SET TO [INDICATORS]

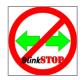

#### **INSTRUCTIONS FOR OPERATION**

An indicator is toggled ON (CAN signal alternating TRUE and FALSE) and OFF (CAN signal FALSE) with each press of your button. Flash rate is configurable to your choice of 60, 75, 90, 105 or 120 flashes per minute.

Toggling to ON begins a cancel timer. Indicating will auto-cancel once the timer has elapsed (6 to 30 seconds, user-configurable). If suitably connected, auto-cancelling is inhibited during brake press and briefly afterwards so that the indicators remain on in traffic or while waiting to turn.

To change indicator, push the opposite button once. The current indicator will cancel and the opposite indicator CAN signal will begin alternating TRUE and FALSE. The cancelling timer will reset.

For a simple Hazard function, push both buttons together at the same time. To cancel, press either button.

WIRING: If cancel-inhibit is required, connect the 12V brake sense wire to the brake light circuit.

## INTEGRATED BeamSTOP HEADLIGHT FUNCTION

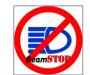

CHANNEL 3 SET TO [MAIN]

#### INSTRUCTIONS FOR OPERATION

BeamSTOP allows full control of headlight main (high) beam and dipped (low) beam if suitably connected. If the headlights are OFF, the main beam CAN message will be TRUE for the duration of the button press. If the headlights are ON, each button press will toggle the CAN message between TRUE and FALSE.

If Flash-to-Pass is enabled, a half-second press will trigger 5 seconds of rapid toggling of the CAN message.

WIRING: Connect the 12V headlight switch sense wire to the headlight switch circuit.

## INTEGRATED FOG LIGHT 'IVA' FUNCTION

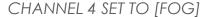

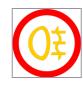

#### INSTRUCTIONS FOR OPERATION

Channel 4 can be used as an auto-cancelling fog light channel. When suitably connected and the headlights are OFF, the fog light CAN message will be set to FALSE regardless of button press state.

WIRING: Connect the 12V headlight switch sense wire to the headlight switch circuit.

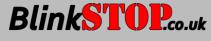

fitting INSTRUCTIONS version 03-24

## HAZARD FUNCTION

CHANNEL 5 SET TO [HAZARD]

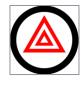

#### **INSTRUCTIONS FOR OPERATION**

Channel 5 can be used as a single button hazard channel and requires channels 1 and 2 to be configured for the BlinkSTOP indicator function. The indicator CAN signals will be concurrently toggled TRUE and FALSE with each press of a single button; flash rate is controlled by the FREEWheel BlinkSTOP flash setting.

NOTE: To comply with UK MOT/IVA requirements, hazard lights should be operable by a single lit button when the ignition is off, therefore this feature is recommended for off-road use.

## WIPER FUNCTION

CHANNEL 6 SET TO [WIPER]

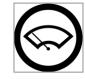

#### INSTRUCTIONS FOR OPERATION

A short press will toggle the CAN message between FALSE and latched TRUE. A one-second press will trigger an intermittent TRUE / FALSE with the durations configurable to 250ms, 500ms, 1s, 2s, 4s, 7s and 10s. A subsequent one-second press will cancel the intermittent mode and return to the previous state.

## INVERTED MOMENTARY FUNCTION

CHANNELS 5 AND / OR 6 SET TO MOMENTARY [INVERTED]

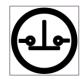

#### **INSTRUCTIONS FOR OPERATION**

Channels 5 and 6 can be used to invert the CAN message, i.e., normally TRUE.

## FLASH FUNCTION

CHANNEL 7 SET TO [FLASH]

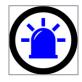

#### **INSTRUCTIONS FOR OPERATION**

Channel 7 has a useful flashing function. A short press will cycle the CAN message TRUE and FALSE at 1Hz. A subsequent short press will cancel the flashing mode and return to the previous state.

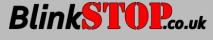

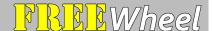

fitting INSTRUCTIONS version 03-24

## INTEGRATED RAINLIGHT RACE FUNCTION

CHANNEL 8 SET TO [RAINLIGHT]

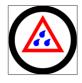

#### **INSTRUCTIONS FOR OPERATION**

Channel 8 can be used as a racing mode rainlight. A short press of the steering wheel button will latch the CAN message to TRUE and a longer, one-second press will trigger the 'Rain Hazard' 4Hz flashing mode. A subsequent one-second press will cancel the Rain Hazard mode and return to the previous state.

#### POTENTIOMETER CHANNELS

CHANNELS 9 AND 10 & OPTIONALLY MIL9 AND MIL 10

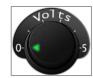

#### INSTRUCTIONS FOR OPERATION

The Transmitter supports 2Hz sampling of two independent  $10k\Omega$  potentiometers.

With ignition ON, pressing any of the channels 1 to 8 momentary switches initiates communication, and the green Transmitter LED will flash at 2Hz to show successful two-way messaging. The eight digital channels will each trigger a transmission immediately on button press, independently of the 2Hz potentiometer transmission frequency.

The Transmitter LED will automatically power down when the vehicle ignition is powered OFF.

WIRING: Fit a  $10k\Omega$  potentiometer or a Kit Car Electronics' Mil-spec rotary switch to each Transmitter potentiometer channel as illustrated.

The Receiver unit will output a digital (0 to 255) CAN message value proportional to the position of the potentiometer, or a discrete 0 to 11 signal MIL9 and MIL10 for the Kit Car Electronics' Mil-spec rotary switch.

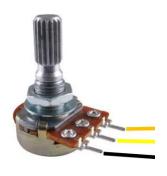

3V – orange (REF) channel 9 or 10 – yellow or white (SIG) ground – black (GND)

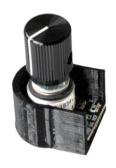

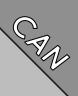

#### **GUARANTEE**

All our products come with a two-year guarantee, except our batteries which have a fiveyear guarantee.

#### **RETURNS & EXCHANGES**

You can return many of our products within 14 days from delivery, however customised goods and bespoke hardware, firmware and software cannot be returned or exchanged.

#### GOT A PROBLEM OR CHANGED YOUR MIND?

In all cases, we will be reasonable and responsive and will endeavour to give an excellent service. Please see blinkstop.co.uk/shop for further details.

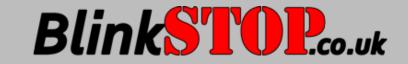

Contact: info@blinkstop.co.uk

# Another quality product from

Kit Car Electronics Limited

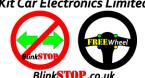